## **104-10-038 / Aufträge / Translog**

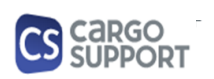

**A) Importoptionen für Auftragsdaten**

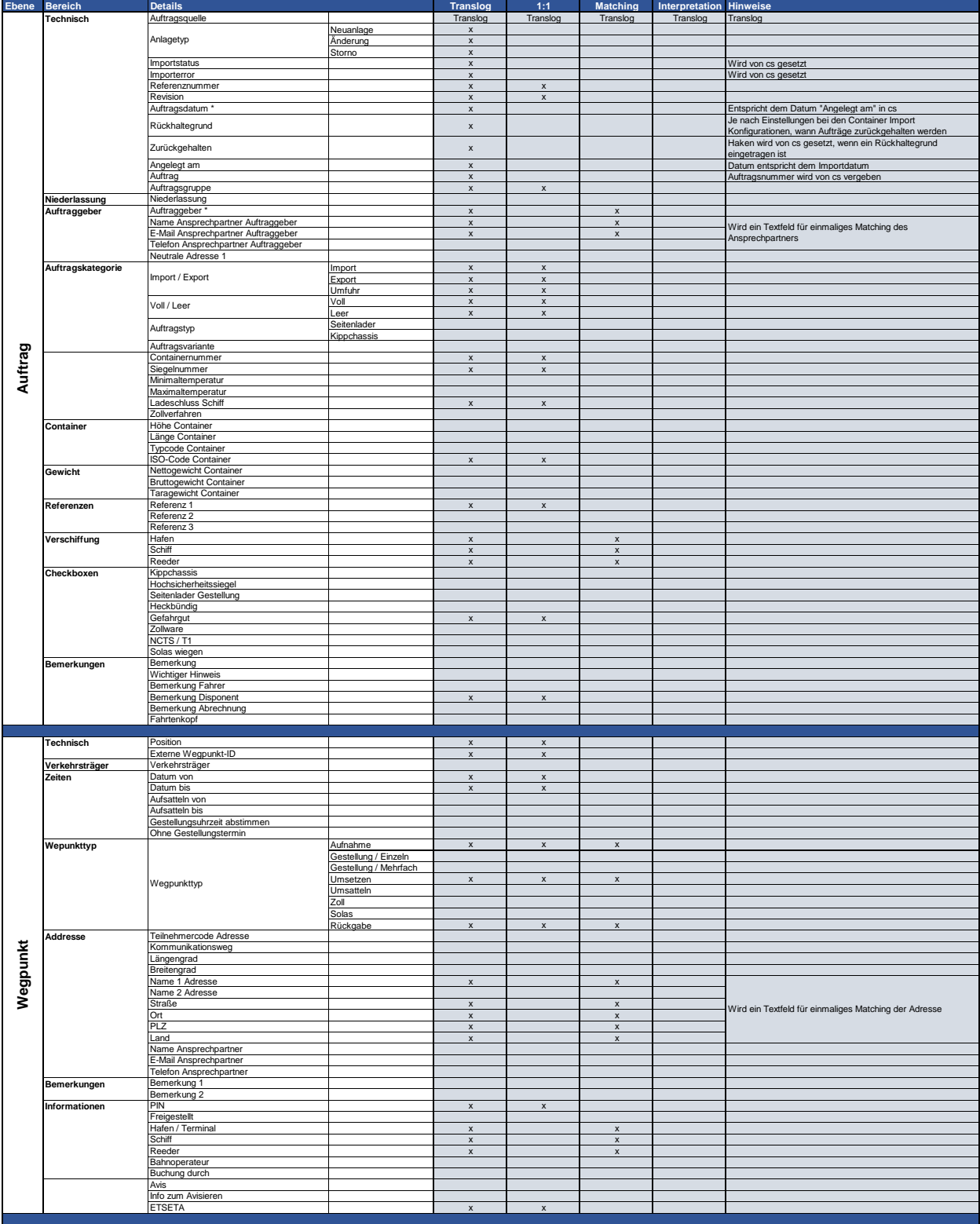

## **104-10-038 / Aufträge / Translog**

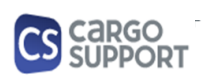

**A) Importoptionen für Auftragsdaten**

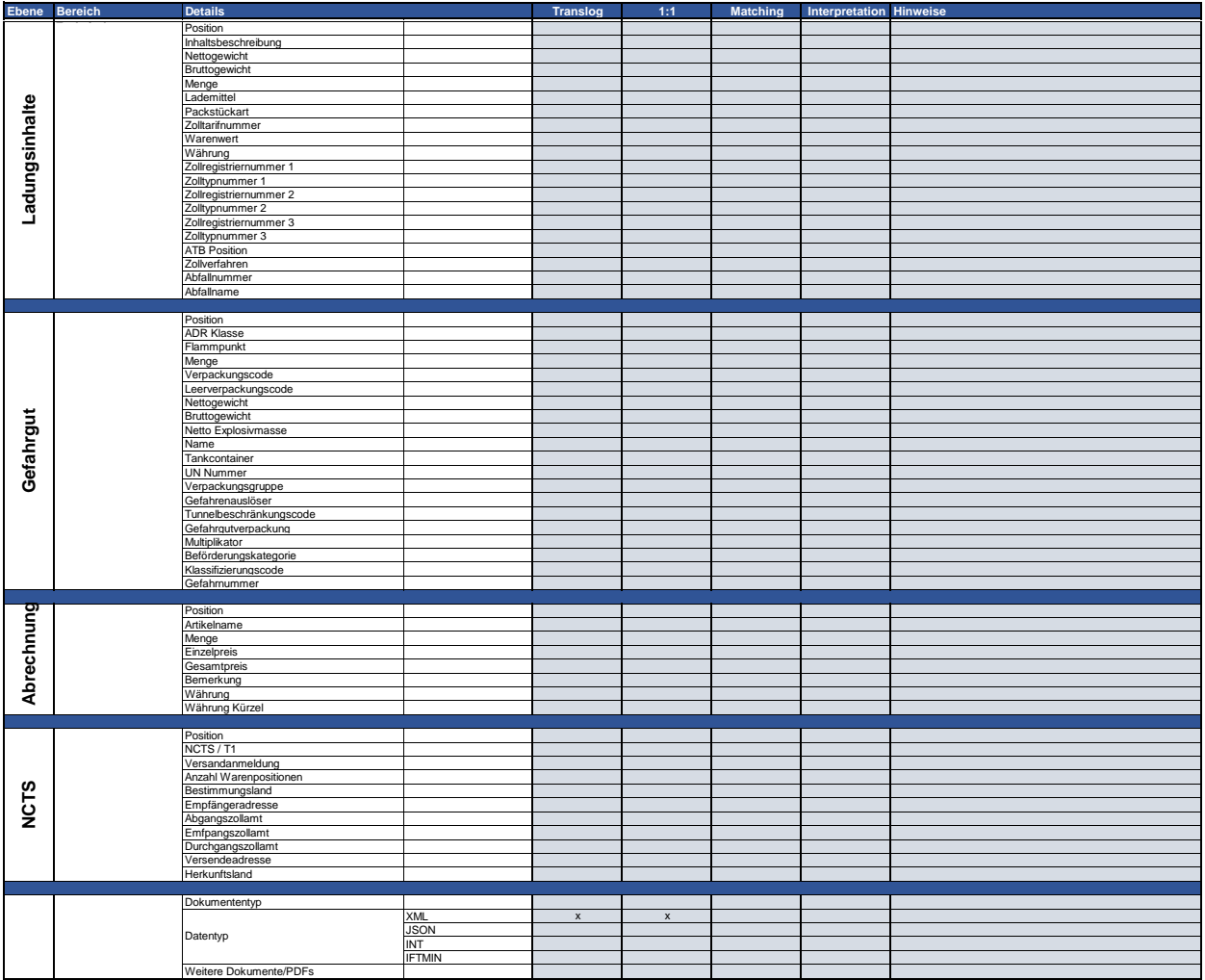

## **B) Rückmeldungsoptionen für Auftragsdaten**

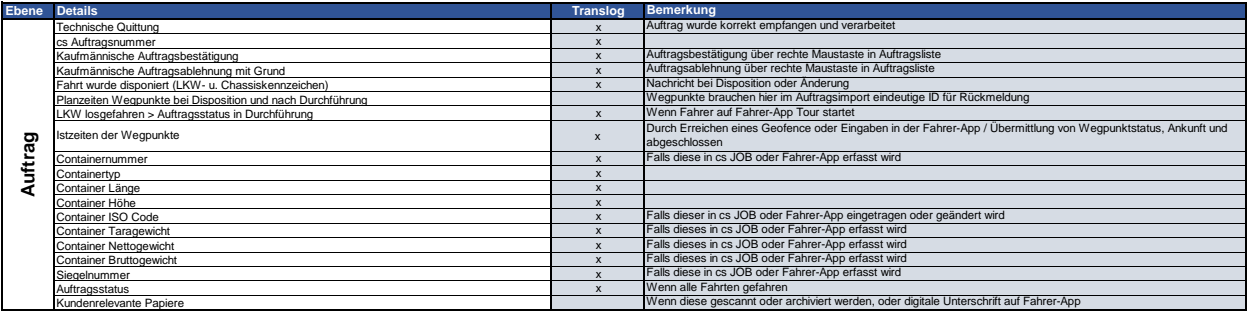